# Uzun Süre Akne Vulgaris Olarak Tedavi Edilen Bir Pitirosporum Folliküliti Olgusu

A CASE OF PITYROSPORUM FOLLICULITIS TREATED AS ACNE VUI GARIS FOR A LONG TIME

H. Gülçin ERGÜVEN\*, H. Serhat İNALÖZ\*\*, Necmettin KIRTAK\*\*, Orhan ÖZGÖZTAŞI\*\*\*, Metin KARAKÖK\*\*\*\*, Savaş ÖZTÜRK\*

Dr., Gaziantep Üniversitesi Tıp Fakültesi, Dermatoloji AD,

\*\* Yrd.Doc.Dr., Gaziantep Üniversitesi Tıp Fakültesi, Dermatoloji AD,

\*\*\* Prof.Dr., Gaziantep Üniversitesi Tıp Fakültesi, Dermatoloji AD,

\*\*\*\* Yrd.Doc.Dr., Gaziantep Üniversitesi Tıp Fakültesi, Patoloji AD, GAZİANTEP

## - Özet –

- Amaç: Pitirosporum folliküliti, gövdede ve kolların üst kısmında lokalize, perifolliküler, eritematöz papül ve küçük püstüllerle karakterize kronik, kaşıntılı bir hastalıktır. Amacımız pitirosporum follikülitinin diğer follikülit formları ve özellikle akne vulgarisle ayırıcı tanısını vurgulamaktır.
- Olgu Sunumu: Beş yıldır inatçı folliküliti bulunan ve iki yıldır akne vulgaris olarak tedavi gören, 16 yaşında bir erkek hasta sunuldu. İki ay süreyle verilen itrakonazol (200 mg/gün) tedavisi ile lezyonlar tamamen iyileşti
- Sonuc: Akneiform lezyonların ayırıcı tanısında pitirosporum folliküliti de düşünülmelidir.

Anahtar Kelimeler: Akne vulgaris, Malassezia furfur. Pitirosporum folliküliti

T Klin Dermatoloji 2003, 13:175-178

#### — Summary -

- Objektive: Pityrosporum folliculitis is a chronic, pruritic disease that is characterized by perifollicular, erythematous papules and small pustules located on the trunk and upper arms. Our aim is to emphasize the differential diagnosis of pityrosporum folliculitis with other forms of folliculitis in particular with acne vulgaris.
- Case Report: A 16-year-old boy presented with a five year history of recalcitrant folliculitis who was treated as acne vulgaris for two years. The lesions are totally improved with itraconazole (200 mg/gün) treatment in two months.
- Result: Pityrosporum folliculitis should be also considered in differential diagnosis of acneiform lesions.
- Key Words: Acne vulgaris, Malassezia furfur, Pityrosporum folliculitis

T Klin J Dermatol 2003, 13:175-178

Malassezia furfur'un neden olduğu pitirosporum folliküliti ilk kez 1969 yılında, Weary ve ark. (1) tarafından tanımlanmıştır. Özellikle gövdenin üst kısmı, boyun ve üst ekstremitelerin proksimalinde lokalize. eritematöz papül ve püstüllerle karakterize, kronik ve kaşıntılı bir hastalıktır. Lezyonlar bazen ön kol, bacak distal kısmı, yüz, saçlı deri gibi bölgelerde de görülebilir (2,3).

Diğer follikülit tipleri ve akne vulgarisle karıstırılıp uzun süre uygun olmayan tedaviler verilebilir. Nativ preparat ve bivopsi ile tanı kolaylıkla konur. antifungallere Tedavide oldukça iyi cevap alınır (4).

# **Olgu Sunumu**

Onaltı yaşında erkek hasta, polikliniğimize beş yıldır devam eden, gövde ve kollardaki kaşıntılı kızarıklıklar nedeniyle basvurdu. Hastanın öz geçmişi ve soy geçmişinde önemli bir özellik saptanmadı. Yapılan dermatolojik muayenesinde; sırtta, göğüs ön kısmında ve her iki üst ekstremitenin proksimalinde cok savida eritemli, ver ver ekskorive papül ve püstüller mevcuttu (Sekil 1). Hastanın anamnezinde, daha önce bu şikayetleri nedeni ile yaklasık iki yıl kadar, benzoil peroksit, klindamisin, tetrasiklin gibi topikal ve sistemik akne vulgaris tedavileri aldığı, ancak şikayetlerinde herhangi bir düzelme olmadığı saptandı.

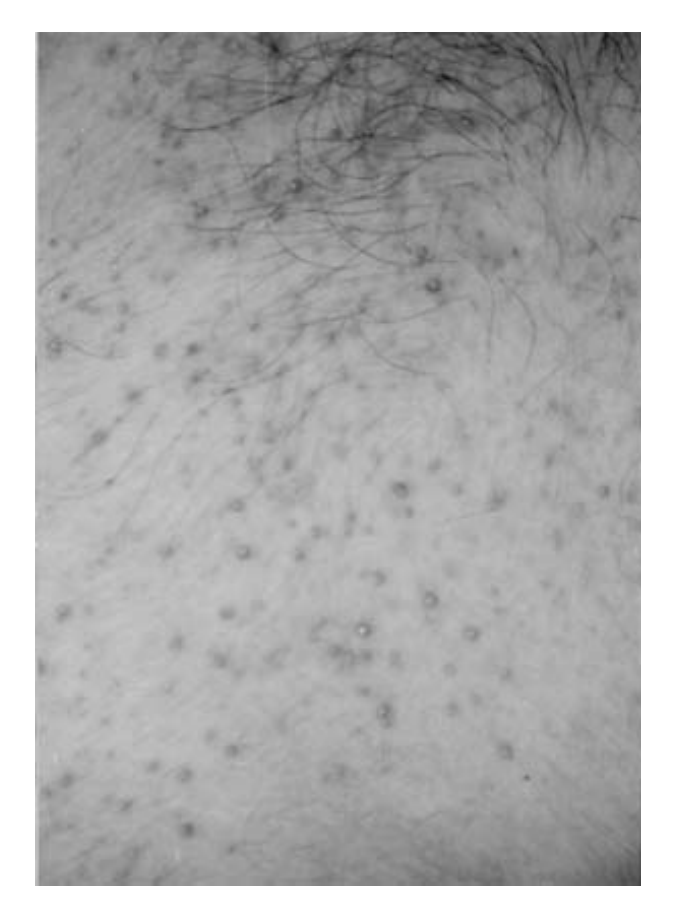

Sekil 1. Sırtta yerleşimli çok sayıda eritemli papül ve püstüller.

derisinden Sirt. alınan punch bivopsi matervalinin hemotoksilen-eozin (H-E) bovası ile incelenmesinde; üst ve orta dermiste bulunan folliküllerde ve çevresinde yaygın inflamasyon gözlendi (Sekil 2). Ayrıca folliküller içinde mantar sporlarına benzer yapılar saptandı (Sekil 3). Periodic acid-Schiff (PAS) boyası ile bunların mantar sporları olduğu doğrulandı (Sekil 4).

Tedavi olarak, iki ay süreyle itrakonazol 200 verildi lezyonların  $mg/g$ ün ve tamamen kaybolduğu görüldü.

### Tartışma

Malassezia furfur (M.F), (Pityrosporum ovale, pityrosporum orbiculare. Malassezia ovalis) normal deri florasında bulunan ve uygun koşullarda patojen forma dönüşen dimorfik, lipofilik bir organizmadır (5,6). Patojen forma

dönüşümünü sağlayan faktörler arasında sıcak ve nemli ortam, asırı terleme, kalıtsal predispozisyon, malnutrisyon, immünsupresyona neden olan hastalıklar ve ilaç kullanımı sayılabilir (4,5).

İn vitro olarak yalnızca 12-14 karbonlu yağ asitlerinin ortama eklenmesiyle çoğalabilirler (7). M.F sebumdaki trigliseridleri hidrolize ederek serbest yağ asitlerine dönüştürüp, direkt ve indirekt kompleman sistemini aktive eder. Bu durumun. immunoglobulin G, A ve M antikorlarını indükleyerek, inflamasyona ve follikülite yolaçtığı öne sürülmektedir (8-10).

Pitirosporum folliküliti her iki cinsi eşit tutar. Gec adolesan dönem ve erken eriskin vas grubu

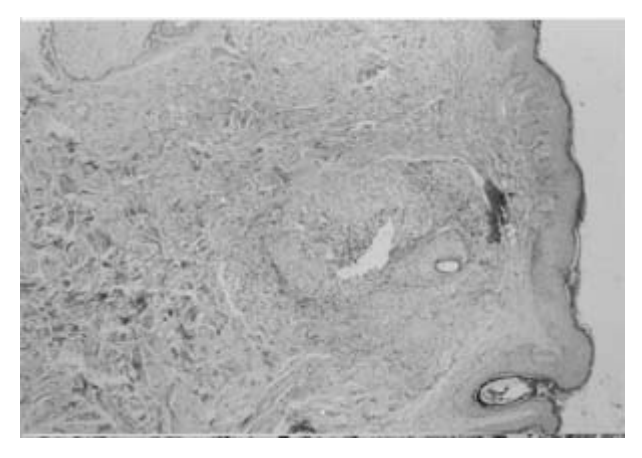

Sekil 2. Üst dermiste bulunan follikül ve cevresinde vavgın inflamasyon (H-E X40).

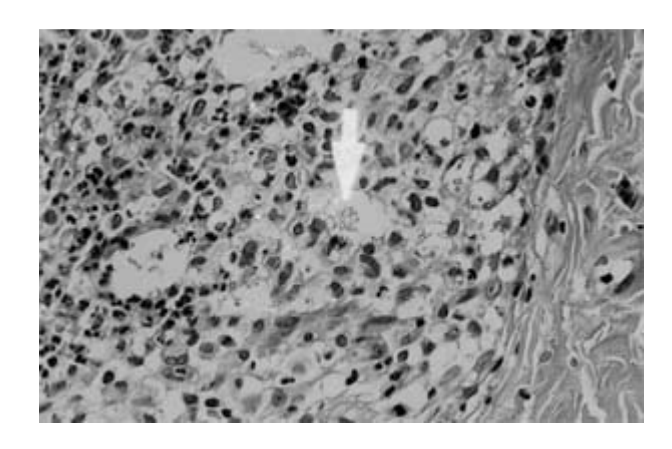

Şekil 3. Folliküller içinde mantar sporlarına benzer yapılar (ok isareti) (H-E X200).

UZUN SÜRE AKNE VULGARİS OLARAK TEDAVİ EDİLEN BİR PİTİROSPORUM FOLLİKÜLİTİ OLGUSU

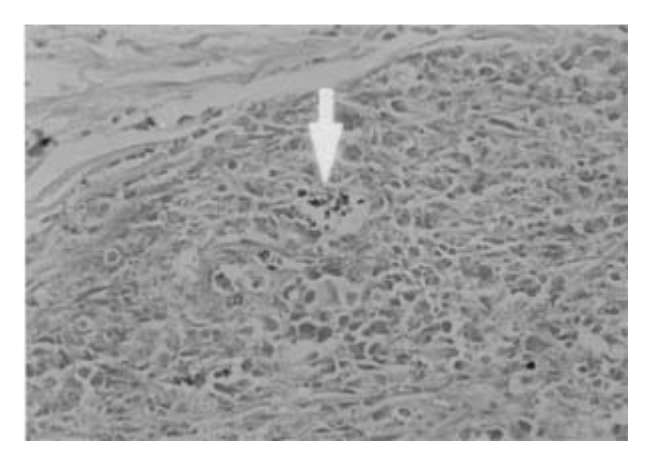

Sekil 4. PAS pozitif mantar sporları (ok işareti) (X200).

daha sık etkilenir. Küçük çocuk ve ileri yaşlarda sadece uzun süreli oklüzyon veya immünsupresyon gibi durumlarda görülür (7). Pitirosporum follikülitinde, lezyonlar tipik olarak gövdenin üst kısmı, üst ekstremitelerin proksimali ve boyunda görülürler. Primer lezyon perifolliküler eritematöz, iki üç milimetrelik papül ve püstüllerdir (2,3).

Tanı, lezyondan alınan kazıntı materyalinin nativ preparat ile incelenmesi ve/veya biyopsi ile konulabilir. Nativ preparatta yuvarlak, çift cidarlı sporlar görülür. Histopatolojik incelemede, folliküler keratinöz materyal, genişlemiş folliküller ve follikül içi ve çevresinde miks inflamatuar hücre infiltrasyonu görülür. Follikül içinde PAS (+) maya hücrelerini görmek tanıyı kesinleştirir (11). Bazen follikül duvarında rüptür olabilir ve bunun sonucunda yabancı cisim dev hücre reaksiyonu görülebilir. Organizma bazen perifolliküler dermiste de saptanabilir (5).

Ayırıcı tanıda akne vulgaris, akneiform lezyonlar, bakteriyel follikülitler, miliyarya ve Behcet hastalığının papülopüstüler lezyonları sıklıkla karıştığı hastalıklardır (12). Klinik olarak sık karıştığı hastalık akne vulgaristir. en Pitirosporum follikülitinde akne vulgaristen farklı olarak yüz tutulumu nadirdir ve komedonlar yoktur. Hastalar akne vulgarise göre genellikle daha ileri yas grubundadır ve antibiyotik tedavisine cevap vermezler. Derviş ve ark. (13) yaptıkları bir çalışmada, akne vulgaris benzeri papülopüstüler

belirtilerle başvuran 12 hastadan yapılan biyopsilerin histopatolojik incelemeleri sonucu, sekiz hastada pitirosporum folliküliti saptamışlardır.

Pitirosporum follikülitinin Behçet hastalığı ile avrımında, oral aft ve diğer tanı kriterlerinin olmaması yardımcıdır. Bakteriyel follikülitler ve miliyaryadan klinik ayrım zordur. Kesin tanı için klinikopatolojik korelasyon gereklidir.

Tedavide. topikal sistemik ve ilaclar kullanılabilir. Topikal tedavide en sık %2.5 selenyum sülfid sampuan (İki hafta boyunca her gün etkilenen bölgeye bolca uygulanır, 10 dk. beklenir ve yıkanır)  $(5)$ , %50 propilen glikol, %2 salisilik asit, topikal azoller ve sikloproksalamin gibi antifungaller verilebilir (14). Tretinoin (%0.025) içinde ketokonazol krem, tretinoin içinde mikonazol krem ve ekonazol losyon da çeşitli periyod ve kombinasyonlarda uygulanabilir (3). Peru balsamının başarıyla kullanıldığı vakalar da bildirilmiştir (15).

Sistemik tedavide: ketokonazol (200 mg/gün). flukonazol  $(400)$  $mg/gün)$ , itrakonazol  $(200)$  $me/$ gün.). isotretinoin uygulanabilir  $(3.16).$ Ketokonazol ve itrakonazol ile tedavi oranı %90-100, flukonazol ile %75 olarak bildirilmektedir (17). Medikal tedaviye ek olarak hastalara, aşırı terleme, dar giysiler gibi predispozisyon yapıcı faktörlerden kacınmaları önerilmelidir.

Pitirosporum folliküliti çok nadir görülen bir hastalık değildir. Ancak kliniğinin diğer follikülit tipleri ve akne vulgarise benzemesi nedenivle sıklıkla gözden kaçmakta ve bizim hastamızda olduğu gibi, hastalar uzun süre uygun olmayan tedaviler görebilmektedirler. Bu olguyu yayınlayarak, uzun süreli devam eden, özellikle gövde üst kısmında yerleşik akneiform lezyonlarda, pitirosporum follikülitinin ayırıcı tanıda düşünülmesi gerektiğine dikkat çekmeyi amaçladık.

#### KAYNAKLAR\_

3. Odom RB, James WD, Berger TG. Andrews' diseases of

<sup>1.</sup> Weary PE, Russel CM, Butler HK, Hsu YT, Acneiform eruption resulting from antibiotic administration. Arch Dermatol 1969; 100:179-83.

<sup>2.</sup> Faergemann J. Pityrosporum yeast-what's new? Mycoses 1997; 40 (suppl 1):29-32.

H. Gülçin ERGÜVEN ve Ark.

the skin. Clinical dermatology, 9th ed. Philadelphia: W.B. Saunders Company, 2000; 358-416.

- 4. Faergemann J. Pityrosporum ovale and skin diseases. Keio J Med 1993; 42: 91-4.
- 5. Martin AG, Kobayashi GS. Yeast infections: candidiasis, pityriasis (tinea) versicolor. In: Freedberg IM, Eisen AZ, Wolff K, Austen KF, Goldsmith LA, Katz SI, Fitzpatrick TB, eds. Fitzpatrick's dermatology in general medicine, 5th ed. New York: McGraw-Hill, 1999; 2358-71.
- 6. Faergemann J. Pityrosporum infections. J Am Acad Dermatol 1994; 31 (3pt2): 18-20.
- 7. Silva-Lizama E. Tinea versicolor. Int J Dermatol 1995; 34:  $611 - 7.$
- 8. Goodfield MJ, Saihan EM, Crowley J. Experimental folliculitis with pityrosporum orbiculare: the influence of host response. Acta Derm Venereol 1987; 67: 445-7.
- 9. Bergbrant IM, Johansson S, Robbins D, Scheynius A, Faergemann J, Saderstrom T. An immunological study in patients with seborrhoeic dermatitis. Clin Exp Dermatol 1991; 16: 331-8.
- 10. Shonle PG, Collins-Lech C. Activation of complement by Pityrosporum orbiculare. J Invest Dermatol 1983; 80:93-7.
- 11. Longley BJ. Fungal disease. In: Elder D, Elenitsas R, Jaworsky C, Johnson Jr B, eds. Lever's Histopathology of the skin, 8th ed. Philadelphia: Lippincott-Raven Publishers, 1997; 517-51.
- 12. Braun-Falco O, Plewig G, Wolff HH, Burgdorf WHC. Dermatology, 2nd ed. Berlin: Springer Verlag, 2000; 313-58.
- 13. Derviş E, Barut G, Kutluk R, Karaoğlu A, Ersoy L. Pitirosporum folliküliti: klinik ve histopatolojik bulgular. Türkderm 2001; 35:46-50.
- 14. Schmidt A. Malassezia furfur: a fungus belonging to the physiological skin flora and its relevance in skin disorders. Cutis 1997; 59:21-4.
- 15. Bükülmez G, Sökmensüer C, Akan T. Pitirosporum folliküliti. Dermatopatoloji Dergisi 1999; 8:89-91.
- 16. Friedman SJ. Pityrosporum folliculitis: treatment with isotretinoin. J Am Acad Dermatol 1987; 16:632-3.
- 17. Savin R. Diagnosis and treatment of tinea versicolor. J Fam Prac 1996: 43:127-32.

**Geliş Tarihi: 13.08.2002** 

Yazışma Adresi: Dr.H. Serhat İNALÖZ Gaziantep Üniversitesi Tıp Fakültesi Dermatoloji AD 27070 Kolejtepe, GAZİANTEP serhatinaloz@hotmail.com